# SelectLine SUCCESS

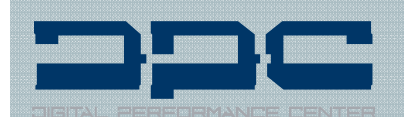

## Der Anwender

Die DPC GmbH wurde 1997 im Zürcher Oberland gegründet und behauptet sich erfolgreich mit Marketinglösungen im Datenträgermarkt (CD, DVD, USB-Sticks, Plastic-Karten). 2003 wurde das Einzelunternehmen in eine GmbH umgewandelt. Hauptgeschäftsbereiche der DPC GmbH sind Disc-Media (Produktion von CD, DVD und Blu-Ray), Flash-Media (USB-Sticks von der Erstellung des Inhalts, Design, Verpackung bis zum Lettershop) sowie Card-Media (Plastikkarten vom Design, Verpackung bis zum Lettershop). Die 2008 zusätzlich gegründete MoneyCard GmbH realisiert Produkte und Dienstleistungen bei offenen (VISA, MasterCard) und geschlossenen (Unternehmenslösungen) Zahlungssystemen.

### «Die Effizienz der Geschäftsprozesse ist sehr hoch dank und mit SelectLine!»

DPC Digital Performance Center GmbH

Antonio Caricasole

Bänkliholzweg 2 CH-8335 Hittnau Telefon: +41 (0)44 9400039 eMail: welcome@dpc.ch Internet: www.dpc.ch

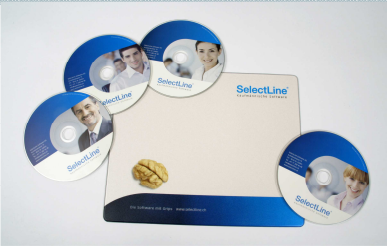

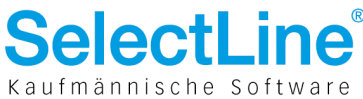

**SelectLine Partner:** Auriga Informatik GmbH Vogelsangstrasse 15 CH-8307 Effretikon Tel: +41 (0)52 3552266 eMail: info@auriga.ch Internet: www.auriga.ch

# Einfach überzeugend.

## SelectLine in der Praxis Marketing im Datenträgermarkt

SelectLine: Flexibilität und Effizienz gestiegen, Aufwendungen gesenkt

### $\rightarrow$  Die Ausgangssituation

Aus eigener Erfahrung - DPC wickelte seit der Unternehmensgründung die Aufträge mit Hilfe von Excel-Listen und einer Kundenverwaltungs-Datenbank ab - weiss Antonio Caricasole, dass "im Geschäftsleben heutzutage auch und gerade bei KMU die Auftragsabwicklung nur mit Hilfe einer professionellen Unternehmens-Software wirtschaftlich und damit dauerhaft wettbewerbsfähig gewährleistet werden kann." Mit der kaufmännischen Software SelectLine hat der Geschäftsführer ein modernes und praxiserprobtes System gefunden, das als integrierte Standard-Lösung branchenübergreifend für Auftrag, Rechnungswesen und Lohn insbesondere auf die Bedürfnisse von kleinen und mittleren Unternehmen konzipiert ist.

#### $\rightarrow$  Die Lösung: SelectLine

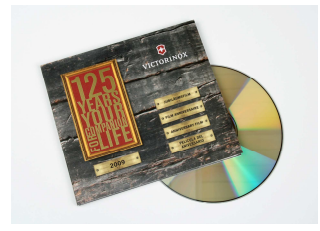

Spezialist für Marketinglösungen im Datenträgermarkt: DPC Digital Performance Center GmbH

"Flexibilität ist im modernen Geschäftsleben eine der grössten Anforderungen, aber auch eine der herausragenden Stärken insbesondere kleiner und mittlerer Unternehmen: Die Entscheidung für SelectLine ist mir daher leicht gefallen: Die Software bietet viel und ist günstig. Da ich kein 'Büromensch' bin sondern meine Stärken im Verkauf und Dienst am Kunden sehe, kommt mir der grosse Funktionsumfang bei übersichtlicher Bedienführung sowie die hohe Flexibilität von SelectLine sehr entgegen - für mich wichtige Informationen wie Umsatzlisten, Artikeldaten oder Kundenhistorien stehen praktisch auf Knopfdruck zur Verfügung, ebenso ist das Anlegen, Verwalten

oder Bearbeiten von Aufträgen einfach, transparent und zeitsparend." Daten zu rund 500 Artikeln, über 5'000 Kunden und etwa 20 Lieferanten sind heute in SelectLine hinterlegt, der Aussendienst kann über VPN direkt auf den Server in der Unternehmenszentrale zugreifen. Durch die Mandantenfähigkeit können sowohl die Geschäftsprozesse der DPC GmbH mitsamt dem Aussendienst als auch der MoneyCard GmbH durchgängig in einem System abgebildet werden. Unterstützung bei Betreuung, Wartung oder für Anpassungen der Software bietet der regionale SelectLine-Kompetenz-Partner Auriga Informatik GmbH aus Effretikon. "Die Updates sind in kürzester Zeit eingespielt und beeinträchtigen Individualanpassungen wie unsere spezifische Formulargestaltung nicht. Der Aufwand - und damit auch die Kosten - für Betreuung oder Wartung der Software beschränkt sich dabei auf ein Minimum. Mit den Updates fliessen auch immer wieder praxisnahe und marktgerechte Erweiterungen in den Software-Standard ein, die aus dem Anwenderkreis angeregt werden und somit auch uns zugute kommen."

### $\rightarrow$  Der Kundennutzen

Antonio Caricasole zeigt sich abschliessend "mit SelectLine rundum zufrieden, die Software ist ideal auf die Bedürfnisse von kleinen und mittleren Unternehmen zugeschnitten, kostengünstig in Anschaffung und Unterhalt und damit für Unternehmen unserer Grössenordnung eine echte Lösung. Und aus kaufmännischer Sicht: Arbeitsaufwendungen im administrativen Bereich konnten wir erheblich verringern und damit natürlich auch Kosten reduzieren. Die dank und mit der Software gestiegene Transparenz, Effizienz und Wirtschaftlichkeit von Geschäftsprozessen ist eine wesentliche Basis für einen langfristigen Markterfolg."

Achslenstrasse 15 | CH-9016 St.Gallen Tel. +41 (0)71 282 46 48 Fax +41 (0)71 282 46 47 info@selectline.ch www.selectline.ch

© MAXXIMUM-PR  $10/2012$ info@maxximum-pr.de